# МИНОБРНАУКИ РОССИЙСКОЙ ФЕДЕРАЦИИ НАЦИОНАЛЬНЫЙ ИССЛЕДОВАТЕЛЬСКИЙ ТОМСКИЙ ГОСУДАРСТВЕННЫЙ УНИВЕРСИТЕТ

Физический факультет

УТВЕРЖДАЮ

Руководитель ООП Вил О.Н. Чайковская «15» апреля 2022 г.

## Программа государственной итоговой аттестации

Направление подготовки 03.03.02 Физика

Направленность (профиль) подготовки Фундаментальная физика»

> Год приема 2022

Форма обучения • Очная

Томск-2022

◄

Автор: доктор физ.-мат. наук, профессор Чайковская Ольга Николаевна

Программа разработана в соответствии с Положением о порядке проведения государственной итоговой аттестации по образовательным программам высшего образования – программам бакалавриата, программам специалитета и программам магистратуры в Национальном исследовательском Томском государственном университете (далее – Положение о ГИА в НИ ТГУ), рассмотрена и рекомендована для использования в учебном процессе учебно-методической комиссией Физического факультета.

Протокол УМК № 1-21 от «11» апреля 2021 г.

# **ОГЛАВЛЕНИЕ**

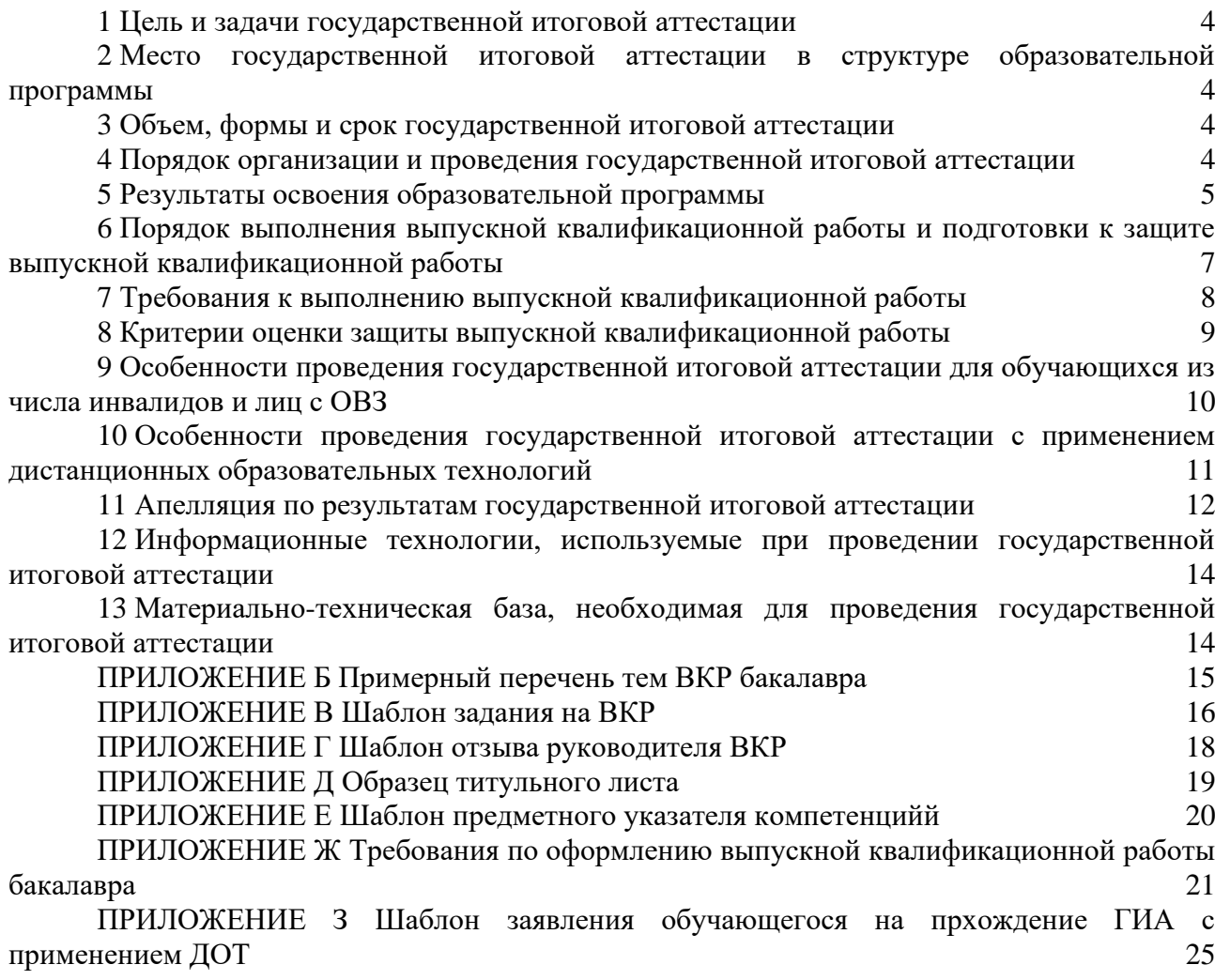

## **1 Цель и задачи государственной итоговой аттестации**

1.1 Целью государственной итоговой аттестации (далее – ГИА) является определение соответствия результатов освоения обучающимися по образовательной программе по направлению подготовки 03.03.03 Физика (уровень бакалавриата), направленность (профиль) «Фундаментальная физика» требованиям СУОС НИ ТГУ по направлению подготовки 03.03.03 Физика (уровень бакалавриата).

1.2 Задачами ГИА являются:

– проверка уровня сформированности компетенций и степени владения выпускником теоретическими знаниями, умениями и практическими навыками для профессиональной деятельности в соответствии с СУОС НИ ТГУ и образовательной программой по направлению подготовки 03.03.02 Физика (уровень бакалавриата), направленность (профиль) «Фундаментальная физика» с учетом видов деятельности, на которые ориентирована программа;

– принятие решения о присвоении квалификации (степени) «бакалавр» по результатам ГИА и выдаче документа о высшем образовании;

– разработка рекомендаций по совершенствованию подготовки выпускников на основании результатов работы государственной экзаменационной комиссии (ГЭК).

# **2 Место государственной итоговой аттестации в структуре образовательной программы**

2.1 ГИА представляет собой Блок 3 «Государственная итоговая аттестация» образовательной программы, в полном объеме относится к базовой части, является обязательной и завершается присвоением квалификации «бакалавр».

## **3 Объем, формы и срок государственной итоговой аттестации**

3.1 Объем ГИА составляет 6 зачётных единиц, 216 часов. На проведение государственной итоговой аттестации выделяется 4 недели.

3.2 ГИА проводится в форме защиты выпускной квалификационной работы бакалавра, (далее – ВКР). В соответствии с СУОС НИ ТГУ защита выпускной квалификационной работы включает в себя подготовку к процедуре защиты и процедуру защиты выпускной квалификационной работы.

3.3 ГИА проводится в сроки, установленные календарным учебным графиком образовательной программы. Расписание аттестационных испытаний доводится до сведения обучающихся не позднее чем за 1 месяц до начала периода ГИА.

### **4 Порядок организации и проведения государственной итоговой аттестации**

4.1 К прохождению ГИА допускается обучающийся, не имеющий академической задолженности и в полном объеме выполнивший учебный план или индивидуальный учебный план по образовательной программе по направлению подготовки 03.03.02 Физика (уровень бакалавриата), направленность (профиль) «Фундаментальная физика».

4.2 Для проведения ГИА в Университете создаются государственные экзаменационные комиссии.

4.3 Для рассмотрения апелляций по результатам ГИА в Университете создаются апелляционные комиссии.

4.4 Государственная экзаменационная и апелляционная комиссии (далее вместе – комиссии) действуют в течение календарного года.

4.5 Основными функциями ГЭК являются:

– определение соответствия результатов освоения обучающимися по образовательной программе по направлению подготовки 03.03.02 Физика (уровень бакалавриата), направленность (профиль) «Фундаментальная физика» требованиям СУОС НИ ТГУ путем проверки уровня сформированности компетенций и степени владения выпускником теоретическими знаниями, умениями и практическими навыками для профессиональной деятельности с учетом видов деятельности, на которые ориентирована образовательная программа;

– принятие решения о присвоении квалификации (степени) по результатам ГИА и выдаче обучающемуся документа об образовании (с отличием/без отличия) и о квалификации;

– разработка рекомендаций, направленных на совершенствование подготовки обучающихся, на основании результатов работы ГЭК.

4.6 Основной функцией апелляционной комиссии является рассмотрение апелляций обучающихся о нарушении, по их мнению, установленной процедуры проведения защиты выпускной квалификационной работы, и/или несогласии с результатами защиты.

4.7 Основной формой деятельности комиссий при проведении защиты выпускной квалификационной работы являются заседания.

4.8 Результат защиты выпускной квалификационной работы определяется оценками «отлично», «хорошо», «удовлетворительно», «неудовлетворительно». Оценки «отлично», «хорошо», «удовлетворительно» означают успешное прохождение защиты выпускной квалификационной работы.

4.9 Обучающиеся, не прошедшие ГИА в связи с неявкой на защиту выпускной квалификационной работы по уважительной причине (временная нетрудоспособность, исполнение общественных или государственных обязанностей, вызов в суд, транспортные проблемы (отмена рейса, отсутствие билетов), погодные условия или в других случаях, перечень которых устанавливается организацией самостоятельно), вправе пройти ее в течение 6 месяцев после завершения ГИА. Обучающийся должен представить в организацию документ, подтверждающий причину его отсутствия.

4.10 Обучающиеся, не прошедшие ГИА в связи с неявкой на защиту выпускной квалификационной работы по неуважительной причине или в связи с получением оценки «неудовлетворительно», отчисляются из организации с выдачей справки об обучении как не выполнившие обязанностей по добросовестному освоению образовательной программы и выполнению учебного плана.

4.11 Лицо, не прошедшее ГИА, может повторно пройти ГИА не ранее чем через 10 месяцев и не позднее чем через 5 лет после срока проведения государственной итоговой аттестации, которая не пройдена обучающимся. Указанное лицо может повторно пройти ГИА не более двух раз. Для повторного прохождения ГИА указанное лицо по его заявлению восстанавливается в организации на период времени, установленный организацией, но не менее периода времени, предусмотренного календарным учебным графиком для ГИА по соответствующей образовательной программе. При повторном прохождении ГИА по желанию обучающегося решением организации ему может быть установлена иная тема выпускной квалификационной работы.

4.12 ГИА для обучающихся из числа инвалидов и лиц с ограниченными возможностями здоровья (далее – ОВЗ) может проводиться с учетом особенностей их психофизического развития, индивидуальных возможностей и состояния здоровья. Особенности проведения ГИА для инвалидов и лиц с ОВЗ определяются п.9 настоящей программы.

4.13 ГИА может проводиться с применением дистанционных образовательных технологий (далее – ДОТ). Особенности проведения ГИА с применением ДОТ определяются п.10 настоящей программы.

4.14 По результатам государственных аттестационных испытаний обучающийся имеет право на апелляцию. Порядок апелляции по результатам государственных аттестационных испытаний определяются п.11 настоящей программы.

### **5 Результаты освоения образовательной программы**

5.1 ГИА проверяет уровень сформированности компетенций и степени владения выпускником теоретическими знаниями, умениями и практическими навыками для профессиональной деятельности как результатов освоения образовательной программы. В результате освоения образовательной программы «Фундаментальная физика» у выпускника должны быть сформированы компетенции, представленные в таблице 1.

Таблица 1 – Компетенции, которые должны быть сформированы у выпускника в результате освоения образовательной программы «Фундаментальная физика»

Универсальные компетенции

УК-1. Способен осуществлять поиск, критический анализ и синтез информации, применять системный подход для решения поставленных задач

УК-2. Способен определять круг задач в рамках поставленной цели и выбирать оптимальные способы их решения, исходя из действующих правовых норм, имеющихся ресурсов и ограничений

УК-3. Способен осуществлять социальное взаимодействие и реализовывать свою роль в команде

УК-4. Способен осуществлять коммуникацию в устной и письменной формах на государственном языке Российской Федерации и иностранном(ых) языке(ах)

УК-5. Способен учитывать разнообразие и мультикультурность общества в социальноисторическом, этическом и философском контекстах при межличностом и межгрупповом взаимодействии

УК-6. Способен управлять своим временем, выстраивать и реализовывать траекторию саморазвития на основе принципов образования в течение всей жизни

УК-7. Способен поддерживать необходимый уровень здоровья и физической подготовленности для обеспечения полноценной социальной и профессиональной деятельности

УК-8. Способен создавать и поддерживать безопасные условия жизнедеятельности в различных средах для сохранения природной среды и обеспечения устойчивого развития общества.

УК-9. Способен использовать принципы инклюзии в социальной и профессиональной сферах.

УК-10. Способен принимать обоснованные экономические решения в различных областях жизнедеятельности

УК-11. Способен формулировать и обосновывать свою гражданскую позицию

Общепрофессиональные компетенции

ОПК-1. Способен применять базовые знания в области физико-математических и (или) естественных наук в сфере своей профессиональной деятельности

ОПК-2. Способен проводить научные исследования физических объектов, систем и процессов, обрабатывать и представлять экспериментальные данные

ОПК-3. Способен понимать принципы работы современных информационных технологий и использовать их для решения задач профессиональной деятельности

Профессиональные компетенции

ПК-1 Способен проводить научные исследования в выбранной области с использованием современных экспериментальных и теоретических методов, а также информационных технологий

ПК-2. Способен осуществлять педагогическую деятельность в рамках программ среднего общего и среднего профессионального образования, программ дополнительного образования

ПК-3 Способен разрабатывать алгоритмы и программы, применять методы компьютерного моделирования для решения задач профессиональной деятельности

# **6 Порядок выполнения выпускной квалификационной работы и подготовки к защите выпускной квалификационной работы**

6.1 ВКР выполняется в форме выпускной квалификационной работы бакалавра под руководством руководителя ВКР.

6.2 В организации подготовки к процедуре защиты ВКР участвуют руководитель образовательной программы, научный руководитель, консультант (при необходимости), обучающиеся и сотрудники деканата факультета.

6.3 При решении сложных комплексных задач создаются коллективы обучающихся для выполнения ВКР из не более 3 человек, в которых каждый обучающийся выполняет в соответствии с общей задачей свое конкретное задание.

6.4 Выпускными квалификационными работами руководят научно-педагогические работники:

– имеющие ученое звание или ученую степень доктора наук– без ограничений;

– имеющие ученую степень кандидата наук.

6.5 Обучающийся выбирает тему ВКР, руководствуясь интересом к проблеме, возможностью получения фактических данных, наличием специальной литературы, учитывая, что основным требованием является научная и практическая актуальность и новизна темы. Обучающийся может работать по самостоятельно предложенной теме при условии обоснованности целесообразности ее разработки для практического применения в области профессиональной деятельности или на конкретном объекте профессиональной деятельности по направлению подготовки 03.03.02 Физика (уровень бакалавриата) и профилю «Фундаментальная физика».

6.6 Обучающийся пишет заявление на имя заведующего кафедрой, в котором формулирует тему своей ВКР. Заявление согласовывают руководитель ВКР и руководитель программы. На основании заявлений обучающихся издается распоряжение о закреплении тем и руководителей ВКР за обучающимися.

6.7 Обучающийся получает от руководителя ВКР задание на выполнение ВКР, конкретизирующее объем и содержание ВКР до начала выполнения выпускной квалификационной работы (Приложение В).

6.8 Обучающийся самостоятельно выполняет ВКР в соответствии с требованиями настоящей Программы в 6-8 семестрах. в период научно-исследовательской работы, практик и ГИА, что отражается в их рабочих программах.

6.9 Обучающийся несет ответственность за достоверность данных, представленных в ВКР, при заимствовании отдельных материалов и результатов ссылается на авторов и источники.

6.10 Текст ВКР проверяется руководителем ВКР на объём заимствования. Для проверки текста ВКР на объём заимствований руководители ВКР используют публичнодоступный сервис «Антиплагиат» [\(https://www.antiplagiat.ru/\)](https://www.antiplagiat.ru/), бесплатная версия. Доля авторского текста в ВКР должна быть не менее 75%.

6.11 Предварительная защита ВКР проходит в рамках защиты отчета по преддипломной практике. По итогам защиты допускается корректировка темы путем внесения изменений в ранее изданное распоряжение о закреплении тем и руководителей ВКР за обучающимися.

6.12 После завершения обучающимся подготовки ВКР руководитель указанной работы представляет секретарю ГЭК письменный отзыв о работе обучающегося в период подготовки ВКР (далее – отзыв). Шаблон отзыва и требования к его содержанию представлены в Приложении Г.

6.13 Секретарь ГЭК обеспечивает ознакомление обучающегося с отзывом не позднее чем за 5 календарных дней до дня защиты ВКР.

6.14 ВКР допускается к защите решением руководителя образовательной программы не позднее чем за 3 дня до защиты. ВКР может быть допущена к защите при отрицательных

отзывах руководителя на основании решения руководителя образовательной программы, принятого с участием комиссии по защите отчетов по преддипломной практике, руководителя ВКР и автора работы.

6.15 Текст ВКР размещается в электронно-библиотечной системе НИ ТГУ (репозитории НБ ТГУ) в соответствии с Регламентом размещения текстов ВКР в электроннобиблиотечной системе НИ ТГУ.

6.16 ВКР и отзыв передаются в деканат не позднее чем за 2 календарных дня до дня защиты работы. В работу вшивается задание на ВКР, отчет с результатами проверки на оригинальность (с подписью руководителя ВКР). В работу вкладываются справка из НБ ТГУ о размещении текста ВКР в репозитории и акт о внедрении результатов ВКР (при наличии).

6.17 Обучающийся готовит к защите демонстрационные материалы в дополнение к докладу на 7-8 мин. Рекомендуемая структура демонстрационных материалов (презентации) следующая: начальный слайд (название ВКР, Ф.И.О. обучающегося, Ф.И.О. руководителя ВКР, наименование направления подготовки и профиля); слайды с описанием актуальности, цели, задач, объекта и предмета исследования; слайды с основными результатами исследования; слайды с выводами и рекомендациями по результатам ВКР. Слайды должны быть пронумерованы.

#### 7 **Требования к выполнению выпускной квалификационной работы**

7.1 По своей структуре ВКР должен состоять из последовательно расположенных основных элементов:

– титульный лист;

– задание по выполнению ВКР;

 $-$ аннотация;

– оглавление;

– перечень условных обозначений, сокращений (при необходимости);

– введение;

– основная часть текста;

– заключение;

– литература;

– приложения (при необходимости);

7.2 Титульный лист является первой страницей работы и оформляется по образцу (Приложение Д).

7.3 Задание по выполнению ВКР вшивается в работу, не нумеруется.

7.4 Аннотация содержит краткое описание полученных результатов исследования, объем 1-2 страницы.

7.5 Оглавление включает перечисление частей работы, начиная с введения, названий глав и параграфов и заканчивая приложениями с указанием страниц.

7.6 Во введении описываются актуальность темы и степень ее разработанности, цель, задачи, объект и предмет исследования, используемые методы и практическая значимость исследования.

7.7 Основная часть работы включает главы, структурированные на параграфы, и соответствует задачам, поставленным во введении.

7.8 Заключение содержит основные, наиболее существенные выводы и результаты, сформулированные автором на основании проведенного исследования, и рекомендации по применению полученных результатов.

7.9 Список литературы содержит перечень библиографических источников, использованных при написании работы.

7.10 Приложения работы могут включать статистические данные и таблицы, графический материал, расчеты и другие вспомогательные материалы.

7.11 Предметный указатель содержит перечень компетенций, сформированность которых демонстрируется в ВКР, соотнесенный со структурными элементами работы, оформляется в виде таблицы (Приложение Е).

7.12 Рекомендуемый объем работы 30-40 страниц, страницы приложений не учитываются в общем объеме работы.

7.13 При написании работы автор обязан оформлять библиографические ссылки на источники, откуда он заимствует материал или отдельные результаты.

7.14 ВКР должна быть оформлена в соответствии с требованиями Приложения Ж.

### **8 Критерии оценки защиты выпускной квалификационной работы**

8.1 Решение ГЭК об итоговой оценке основывается на:

– отзыве руководителя ВКР;

– оценке членов ГЭК содержания работы и ее защиты (включая доклад, ответы на вопросы и замечания).

8.2 Результаты защиты ВКР определяются оценками «отлично», «хорошо», «удовлетворительно», «неудовлетворительно», объявляются обучающимся после окончания работы ГЭК в день защиты и заносятся в зачетную книжку и ведомость.

8.3 Оценка «отлично» выставляется, если:

– содержание ВКР соответствует теме, оформление ВКР соответствует требованиям;

– выступление на защите структурировано, раскрыты причины выбора и актуальность темы, цель и задачи работы, предмет, объект и хронологические рамки исследования, логика выведения каждого наиболее значимого вывода;

– в заключительной части доклада показаны перспективы и задачи дальнейшего исследования данной темы, освещены вопросы дальнейшего применения и внедрения результатов исследования в практику;

– длительность выступления соответствует регламенту;

– отзыв руководителя на ВКР не содержат замечаний;

– ответы на вопросы членов ГЭК логичны, раскрывают сущность вопроса, подкрепляются положениями монографических источников и нормативно-правовых актов, выводами и расчетами из ВКР, показывают самостоятельность и глубину изучения проблемы;

– широкое применение информационных технологий, как в самой ВКР, так и во время выступления.

8.4 Оценка «хорошо» выставляется, если:

– содержание ВКР соответствует теме, оформление ВКР соответствует требованиям;

– выступление на защите ВКР структурировано, допущены одна-две неточности при раскрытии причин выбора и актуальности темы, целей и задач работы, предмета, объекта и хронологических рамок исследования, допущена погрешность в логике выведения одного из наиболее значимых выводов, которая устраняется в ходе дополнительных уточняющихся вопросов;

– в заключительной части доклада недостаточно отражены перспективы и задачи дальнейшего исследования данной темы, вопросы дальнейшего применения и внедрения результатов исследования в практику;

– длительность выступления соответствует регламенту;

– отзыв руководителя на ВКР не содержат замечаний или имеет незначительные замечания;

– в ответах на вопросы членов ГЭК допущено нарушение логики, но в целом раскрыта сущность вопроса, тезисы выступающего подкрепляются положениями нормативно-правовых актов, выводами и расчетами из ВКР, показывают самостоятельность и глубину изучения проблемы обучающимся;

– ограниченное применение студентом информационных технологий как в самой ВКР, так и во время выступления.

8.5 Оценка «удовлетворительно» выставляется, если:

– содержание ВКР не в полной мере соответствует теме, оформление ВКР не в полной мере соответствует требованиям;

– выступление на защите ВКР структурировано, допущены неточности при раскрытии причин выбора и актуальности темы, целей и задач работы, предмета, объекта и хронологических рамок исследования, допущена грубая погрешность в логике выведения одного из наиболее значимых выводов, которая при указании на нее, устраняется с трудом;

– в заключительной части доклада недостаточно отражены перспективы и задачи дальнейшего исследования данной темы, вопросы дальнейшего применения и внедрения результатов исследования в практику;

– длительность выступления не соответствует регламенту;

– отзыв руководителя на ВКР содержит замечания и перечень недостатков, которые не позволили студенту полностью раскрыть тему;

– ответы на вопросы членов ГЭК не раскрывают до конца сущности вопроса, слабо подкрепляются положениями монографических источников и нормативно-правовых актов, выводами и расчетами из ВКР, показывают недостаточную самостоятельность и глубину изучения проблемы обучающимся;

– недостаточное применение информационных технологий как в самой ВКР, так и во время выступления;

– в процессе защиты ВКР студент продемонстрировал понимание содержания ошибок, допущенных им при ее выполнении.

8.6 Оценка «неудовлетворительно» выставляется, если:

– содержание ВКР не соответствует теме, оформление ВКР не соответствует требованиям;

– выступление студента на защите не структурировано, не раскрыты причины выбора и актуальность темы, цели и задачи работы, предмет, объект и хронологические рамки исследования, допущены грубые погрешности в логике выведения нескольких из наиболее значимых выводов, которые, при указании на них, не устраняются;

– в заключительной части доклада не отражены перспективы и задачи дальнейшего исследования данной темы, вопросы дальнейшего применения и внедрения результатов исследования и практику;

– длительность выступления не соответствует регламенту;

– отзыв руководителя на ВКР содержит аргументированный вывод о несоответствии работы требованиям образовательного стандарта;

– ответы на вопросы членов ГЭК не раскрывают сущности вопроса, не подкрепляются положениями нормативно-правовых актов, выводами и расчетами из ВКР, показывают отсутствие самостоятельности и глубины изучения проблемы обучающимся;

– информационные технологии не использованы в ВКР, а также при докладе в процессе защиты ВКР обучающимся демонстрируется непонимание содержания ошибок, допущенных им при ее выполнении.

## **9 Особенности проведения государственной итоговой аттестации для обучающихся из числа инвалидов и лиц с ОВЗ**

9.1 Заместитель декана по учебной работе не позднее чем за 6 месяцев до проведения ГИА доводит до сведения обучающихся инвалидов и лиц с ОВЗ в доступной для них форме локальные нормативные акты НИ ТГУ по вопросам проведения ГИА.

9.2 Обучающийся инвалид или лицо с ОВЗ при необходимости не позднее чем за 3 месяца до начала проведения государственной итоговой аттестации подает письменное заявление в деканат о необходимости создания для него специальных условий при проведении государственных аттестационных испытаний с указанием его индивидуальных особенностей. К заявлению прилагаются документы, подтверждающие наличие у обучающегося индивидуальных особенностей. В заявлении обучающийся указывает на необходимость (отсутствие необходимости):

– присутствия ассистента на государственном аттестационном испытании;

– увеличения продолжительности сдачи государственного аттестационного испытания по отношению к установленной продолжительности.

9.3 В случае проведения ГИА с применением ДОТ и при необходимости присутствия ассистента или выполнения иных особых условий обучающийся инвалид или лицо с ОВЗ подает дополнительное к указанному в п. 9.2 заявление на имя заместителя декана по учебной работе не позднее чем за 7 календарных дней до даты проведения аттестационного испытания. Заявление подается в произвольной письменной форме с электронного почтового ящика обучающегося на электронную почту деканата (e-mail: [dean@phys.tsu.ru\)](mailto:dean@phys.tsu.ru).

# **10 Особенности проведения государственной итоговой аттестации с применением дистанционных образовательных технологий**

10.1 Проведение ГИА с применением ДОТ осуществляется в случаях, предусмотренных Положением о ГИА в НИ ТГУ по заявлению обучающегося на имя руководителя учебного структурного подразделения (Приложение З).

10.2 ГИА с применением ДОТ проводится в режиме видеоконференции. Организацию работы видеоконференций для заседаний ГЭК и ее техническую поддержку осуществляет заместитель декана по электронному обучению и при информационной поддержке ИДО ТГУ.

10.3 Требования к информационным технологиям (программному и аппаратному обеспечению) для проведения ГИА с применением ДОТ перечислены в разделах 14.1 и 14.2 настоящей программы.

10.4 Обучающийся не позднее чем за 2 календарных дня до защиты ВКР передает в деканат по электронной почте (e-mail: [dean@phys.tsu.ru\)](mailto:dean@phys.tsu.ru) текст ВКР и отзыв. Деканат в ответ направляет уведомление о получении.

10.5 Заместитель декана по электронному обучению совместно с секретарем ГЭК не позднее чем за один день до проведения защиты ВКР проверяют техническую готовность обучающихся и членов ГЭК с помощью тестового сеанса связи в созданной для проведения процедуры ГИА виртуальной аудитории/видеоконференции.

10.6 Заместитель декана по электронному обучению за 30 минут до начала защиты ВКР в режиме видеоконференции проверяет наличие подключения председателя, членов и секретаря ГЭК и работу техники в соответствии с требованиями Положения о ГИА в НИ ТГУ. Председатель ГЭК проводит инструктаж членов ГЭК.

10.7 Обучающиеся не позднее чем за 10 минут до начала заседания ГЭК в режиме видеоконференции подключаются к назначенной виртуальной аудитории/сеансу видеоконференции и не отключаются до окончания своего выступления и ответов на вопросы ГЭК. Руководители ВКР и иные заинтересованные лица подключаются к назначенной виртуальной аудитории/сеансу видеоконференции по защите ВКР при желании.

10.8 Председатель ГЭК перед началом заседания представляется, оглашает количество присутствующих членов, проверяет наличие кворума и представляет по имени и отчеству каждого члена ГЭК, секретаря ГЭК и иных участников (при наличии), с указанием занимаемой должности.

10.9 Секретарь ГЭК доводит до обучающихся информацию по процедуре проведения ГИА в дистанционной форме, включая процедуру обсуждения и согласования результатов аттестационного испытания и объявления результатов, порядок проведения апелляции, объявляет последовательность вызова для выступления обучающихся в соответствии с составленным графиком с учетом их присутствия (данная информация дублируется в текстовом виде в системе видеоконференции).

10.10 Секретарь ГЭК проводит идентификацию личности обучающегося перед началом прохождения обучающимся аттестационного испытания, состоящую в визуальной сверке данных и фото документа, удостоверяющего личность, с лицом, предъявляющим данный документ. В случае невозможности идентификации личности обучающийся

отстраняется от прохождения ГИА, при этом в ведомость проведения ГИА вносится запись «не явился».

10.11 Обучающийся в случае необходимости может получить техническую помощь от заместителя декана по электронному обучению путем обращения к нему в оперативном порядке с описанием возникшей проблемы по предоставленным заранее контактам. В случае невозможности оказания помощи заместителем декана обучающийся обращается в Институт дистанционного образования НИ ТГУ по корпоративной почте или по телефонной связи.

10.12 Председатель ГЭК в случае технических сбоев в работе оборудования и/или канала связи во время подготовки и/или выступления обучающегося и невыходе последнего на связь повторно в течение более чем 10 минут вправе перенести защиту ВКР на другое время в рамках этого дня или на другой день, но в установленный период работы ГЭК. Секретарь ГЭК составляет соответствующий протокол, в котором описывается характер технического сбоя, время наступления технического сбоя и время его устранения, а также указывается новая дата и время перенесенного аттестационного испытания.

10.13 Обучающийся в случае невыхода на связь в течение более чем 10 минут с начала аттестационного испытания считается не явившимся на аттестационное испытание, при этом в ведомость проведения ГИА вносится запись «не явился».

10.14 При устном ответе обучающийся в момент защиты использует заранее подготовленные демонстрационные материалы (презентации), демонстрируя их либо самостоятельно, либо предварительно передав ГЭК для рассмотрения. Демонстрационные материалы должны быть визуально четко воспринимаемы членами ГЭК.

10.15 При ответах на вопросы по защите ВКР обучающиеся не отключаются от виртуальной аудитории/сеанса видеоконференции (не используют кнопку «пауза»).

10.16 После завершения выступлений обучающихся члены ГЭК приступают к обсуждению результатов защиты ВКР, обучающиеся на время обсуждения переводятся в отдельную вебинарную комнату. Секретарь ГЭК фиксирует в протоколе вопросы членов ГЭК к обучающемуся, рекомендации членов ГЭК, решение ГЭК, оценку, выставляемую за процедуру ГИА. В протоколе также фиксируются особенности проведения заседания ГЭК – в режиме видеоконференции с применением ДОТ.

10.17 После окончания обсуждения и фиксации результатов в протоколе обучающиеся возвращаются в режим видеоконференции для заслушивания результатов государственного экзамена или защиты выпускной квалификационной работы. Оценка доводится до сведения обучающегося в день проведения аттестационного испытания и вносится в протокол заседания, в экзаменационную ведомость и в зачетную книжку. Отсутствие обучающегося на объявлении оценки не является нарушением процедуры проведения аттестационного испытания.

### **11 Апелляция по результатам государственной итоговой аттестации**

11.1 По результатам защиты ВКР обучающийся имеет право подать в апелляционную комиссию апелляцию о нарушении, по его мнению, установленной процедуры проведения защиты.

11.2 Апелляция подается в письменном виде лично обучающимся в апелляционную комиссию не позднее следующего рабочего дня после объявления результатов защиты ВКР. Апелляция оформляется на имя председателя апелляционной комиссии и передается декану физического факультета.

11.3 При проведении ГИА с применением ДОТ обучающийся подаёт апелляцию в апелляционную комиссию в электронном виде. Заявление посылается на электронную почту деканата (e-mail: [dean@phys.tsu.ru\)](mailto:dean@phys.tsu.ru) с указанием темы «Апелляция ГИА».

11.4 Для рассмотрения апелляции секретарь ГЭК направляет в апелляционную комиссию протокол заседания ГЭК, заключение председателя ГЭК о соблюдении процедурных вопросов при проведении защиты ВКР, а также ВКР, отзыв.

11.5 При проведении ГИА с применением ДОТ секретарь ГЭК направляет в апелляционную комиссию материалы, перечисленные в п.13.4, в апелляционную комиссию в электронном виде. Аудио- и видеозаписи проведения процедуры ГИА, хранящиеся на серверах Института дистанционного образования НИ ТГУ, также могут быть использованы при рассмотрении апелляции.

11.6 Апелляция рассматривается не более 2 рабочих дней со дня ее подачи на заседании апелляционной комиссии, на которое приглашаются председатель ГЭК и обучающийся, подавший апелляцию. Заседание апелляционной комиссии может проводиться в отсутствие обучающегося, подавшего апелляцию, в случае его неявки на заседание апелляционной комиссии.

11.7 При проведении ГИА с применением ДОТ заседание апелляционной комиссии проводится с использованием ДОТ в режиме видеоконференции. Обучающемуся, подавшему апелляцию по электронной почте, направляется электронным письмом уведомление о дате и времени проведения заседания апелляционной комиссии со ссылкой на видеоконференцию. Заседание апелляционной комиссии проводится в отсутствие обучающегося, подавшего апелляцию, в случае отсутствия его подключения к видеоконференции в течение 10 минут с момента времени, указанного в уведомлении.

11.8 При рассмотрении апелляции о нарушении процедуры защиты ВКР апелляционная комиссия принимает одно из следующих решений:

– об отклонении апелляции, если изложенные в ней сведения о нарушениях процедуры защиты ВКР обучающегося не подтвердились и/или не повлияли на результат защиты;

– об удовлетворении апелляции, если изложенные в ней сведения о допущенных нарушениях процедуры защиты ВКР обучающегося подтвердились и повлияли на результат защиты.

В случае удовлетворения апелляции результат проведения защиты ВКР подлежит аннулированию, в связи с чем протокол о рассмотрении апелляции не позднее следующего рабочего дня передается в ГЭК для реализации решения апелляционной комиссии. Обучающемуся предоставляется возможность пройти защиту ВКР в сроки, установленные руководителем учебного структурного подразделения по представлению председателя ГЭК.

11.9 Решение апелляционной комиссии, оформленное протоколом и подписанное ее председателем, доводится до сведения обучающегося, подавшего апелляцию, в течение 3 рабочих дней со дня заседания апелляционной комиссии. Факт ознакомления обучающегося, подавшего апелляцию, с решением апелляционной комиссии удостоверяется подписью обучающегося в протоколе. Протоколы заседаний апелляционной комиссии вшиваются в книгу протоколов заседаний ГЭК.

11.10 При проведении ГИА с применением ДОТ решение апелляционной комиссии оформляется протоколом и доводится до сведения обучающегося лично (через видеоконференцию с обязательным дублированием на электронную почту и/или в личный кабинет в ЭИОС) в установленные сроки.

11.11 Решение апелляционной комиссии является окончательным и пересмотру не подлежит.

11.12 Повторное проведение защиты ВКР обучающегося, подавшего апелляцию, осуществляется в присутствии председателя или одного из членов апелляционной комиссии не позднее даты завершения обучения по образовательной программе в соответствии с календарным учебным графиком.

11.13 Апелляция на повторное проведение защиты ВКР не принимается.

# **12 Информационные технологии, используемые при проведении государственной итоговой аттестации**

12.1 Аппаратное обеспечение:

– персональный компьютер с подключением к сети Интернет со скоростью доступа не менее 2 Мбит/с;

– веб-камера, микрофон и аудиоколонки или наушники.

12.2 Программное обеспечение:

– пакет офисных приложений Microsoft Office Standard 2013 Russian (или его аналог с сопоставимым функционалом), включающий текстовый процессор Word, табличный процессор Excel, программу подготовки и просмотра презентаций PowerPoint;

– веб-браузер Mozilla Firefox или Google Chrome (или их аналоги);

– система видео-конференц-связи Adobe Connect Pro (или её аналоги с сопоставимым функционалом), поддерживающая аудио- и видеозапись сеанса связи.

12.3 Информационно-справочные системы:

– Электронный каталог Научной библиотеки ТГУ – http://chamo.lib.tsu.ru/search/;

– Электронная библиотека (репозиторий) ТГУ – http://vital.lib.tsu.ru/;

– ЭБС Лань – http://e.lanbook.com/;

– ЭБС Консультант студента – http://www.studentlibrary.ru/;

– ЭБС Юрайт – http://www.biblio-online.ru/;

– ЭБС ZNANIUM.COM – https://new.znanium.com/.

## **13 Материально-техническая база, необходимая для проведения государственной итоговой аттестации**

13.1 Аудитории для проведения занятий лекционного и семинарского типа, групповых консультаций, текущего контроля и промежуточной аттестации. Помещение для групповых и индивидуальных консультаций. Помещения для самостоятельной работы, оснащенные компьютерной техникой и доступом к сети Интернет, в электронную информационнообразовательную среду и к электронным библиотечным системам.

# **ПРИЛОЖЕНИЕ Б**

## **Примерный перечень тем ВКР бакалавра**

- 1. Влияние режимов пластической деформации прокаткой на микроструктуру и механические свойства аустенитной стали ЭК-164.
- 2. Изучение особенностей напряженно-деформированного состояния сверхэластичной проволоки и металлотрикотажа из никелида титана.
- 3. Влияние старения в мартенсите под нагрузкой на функциональные свойства монокристаллов ферромагнитного сплава NiFeGa(Co) с памятью формы.
- 4. "Влияние азотных комплексов на функционализацию поверхности углеродных нанотрубок"".
- 5. Поверхностная сегрегация примеси и дельта-легирование.
- 6. Модели роста кристаллов химических соединений.
- 7. Численное моделирование полупроводниковых устройств на основе пентацена.
- 8. Структура и свойства полупроводниковых материалов из первых принципов.
- 9. Расчет энергетического спектра полупроводника методом линейной комбинации атомных орбиталей.
- 10. Поиск новых материалов на основе больших данных.
- 11. Спиновые электронные состояния в полупроводниковых наноструктурах.
- 12. Исследование оптического просветления биологических тканей с использованием методов биофотоники.
- 13. Спектрально-люминесцентные свойства молекул с биологической активностью.
- 14. Развитие квантовой теории массивных волновых пакетов.
- 15. Разработка и апробация аппаратно-программного комплекса на основе смартфона для регистрации спектров комбинационного рассеяния.
- 16. Исследование процесса растворения белков методами биофотоники.
- 17. Определение принципиальной возможности получения индуцированного излучения с верхних колебательных уровней на В-Х переходе эксимерной молекулы KrF.
- 18. Преобразование Дарбу уравнения Дирака со скалярным и псевдоскалярным потенциалом.
- 19. Рассеяние электронного волнового пакета Эйри на атоме.
- 20. Теоретические модели космологической инфляции и происхождения чёрных дыр.
- 21. Индуцирование квадрупольных моментов в ядрах закрученными фотонами.
- 22. Рождение пар в нестационарном поле, заданном W-функцией Ламберта.
- 23. Калибровочные симметрии линеаризованной гравитации Нордстрома.
- 24. Создание автоматизированных лабораторных работ с сетевым доступом.
- 25. Измерение зависимости скорости звука от температуры в трубке Кундта.
- 26. Использование Web-интерфейса для управления микроконтроллером Arduino.
- 27. Анализ эфффективности применения медицинских масок в период пандемии.
- 28. Компьютерное моделирование физических процессов.
- 29. Исследование в воздействия просветляющих агентов на биологическую ткань по средствам анализа данных ОКТ.
- 30. Изучение резонансных явлений на крутильном маятнике Поля.
- 31. Разработка демонстрационных и лабораторных экспериментов по механическим колебаниям.
- 32. Исследование оптических свойств биологических тканей в диапазоне от 0.3 до 1.5 ТГц.
- 33. Разработка УМК «Статика» для подготовки к ЕГЭ и ОГЭ по физике.
- 34. Современное изложение электромагнитной индукции для учеников средней школы.
- 35. Измерение скорости звука методом Кундта в дистанционном учебном эксперименте
- 36. Визуализация конфигурации спутниковой навигационной системы на Java.
- 37. Исследование эффективности применения различных интеграторов для численного моделирования движения астероидов.
- 38. Разработка программного обеспечения по обработке геодезических измерений.
- 39. Создание пользовательского интерфейса для программного комплекса ИДА
- 40. Исследование нелинейности задач оценивания потенциально опасных астероидов
- 41. Создание пользовательского интерфейса мобильного приложения Moodle.tsu
- 42. Численное моделирование динамики спутника двойной системы Плутон-Харон в рамках ограниченной круговой задачи трех тел.
- 43. Исследование задачи уравнивания плановой геодезической сети.
- 44. Разработка графического интерфейса к программному комплексу Xciter для численного исследования астероидного движения.
- 45. Применение методов машинного обучения в задачах астероидной динамики.
- 46. Исследование эффективности нелинейных методов для стохастического моделирования орбитальной неопределенности в обратных задачах астероидной динамики.

# **ПРИЛОЖЕНИЕ В**

#### **Шаблон задания на ВКР**

# Министерство науки и высшего образования Российской Федерации. НАЦИОНАЛЬНЫЙ ИССЛЕДОВАТЕЛЬСКИЙ ТОМСКИЙ ГОСУДАРСТВЕННЫЙ УНИВЕРСИТЕТ (НИ ТГУ) Физический факультет

УТВЕРЖДАЮ Руководитель ООП д-р. физ.-мат. наук, профессор \_\_\_\_\_\_\_\_\_\_\_\_\_\_ И.О. Фамилия  $\begin{array}{ccccc}\n\leftarrow & & \rightarrow & & \text{20} & \text{r.} \\
\end{array}$ 

## ЗАДАНИЕ

по выполнению выпускной квалификационной работы бакалавра обучающемуся

(Ф.И.О. обучающегося)

по направлению подготовки 03.03.02 Физика, направленность (профиль) «Фундаментальная физика»

1 Тема выпускной квалификационной работы бакалавра

2 Срок сдачи обучающимся выполненной выпускной квалификационной работы: а) в деканат –

б) в  $\Gamma$ ЭК –  $\overline{\phantom{a}}$ 

3 Исходные данные к работе:

Объект исследования –

Предмет исследования –

Цель исследования –

Задачи:

Методы исследования

Организация или отрасль, по тематике которой выполняется работа

4. Краткое содержание работы

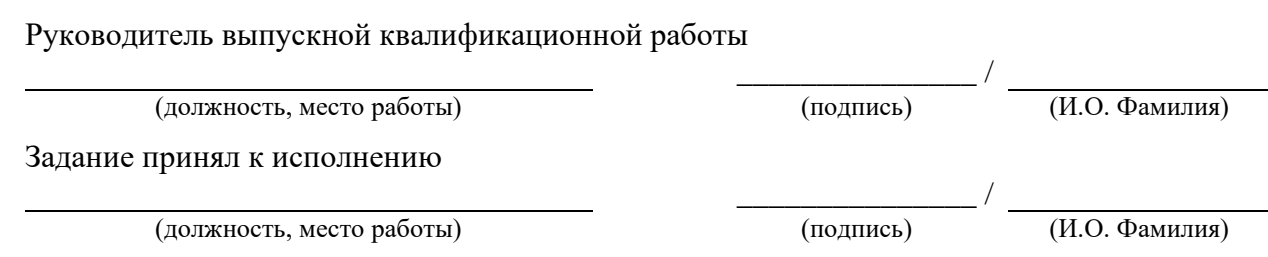

## **ПРИЛОЖЕНИЕ Г**

#### **Шаблон отзыва руководителя ВКР**

# ОТЗЫВ

на выпускную квалификационную работу бакалавра по теме «Тема» обучающегося группы  $N$ <sup>°</sup> физического факультета НИ ТГУ направления подготовки 03.03.02 Физика, направленность (профиль) «Фундаментальная физика» Ф.И.О. обучающегося в родительном падеже

Текст отзыва, в котором отражаются:

– актуальность ВКР;

– степень достижения целей ВКР;

– достоинства и недостатки ВКР;

– наличие и значимость практических предложений и рекомендаций, сформулированных в ВКР;

– научная новизна полученных результатов;

– правильность оформления ВКР, включая оценку структуры, стиля, языка изложения, а также использования табличных и графических средств представления информации, в соответствии с правилами, установленными программой ГИА;

– уровень владения компетенциями, продемонстрированный автором работы;

– оценка работы руководителем и рекомендация ВКР к защите;

– заключение о возможности присвоения обучающемуся квалификации «бакалавр» по направлению подготовки 03.03.02 Физика.

Руководитель ВКР должность, ученая степень  $M.O.$  Фамилия

(подпись)

# **ПРИЛОЖЕНИЕ Д**

## **Образец титульного листа**

# Министерство науки и высшего образования Российской Федерации НАЦИОНАЛЬНЫЙ ИССЛЕДОВАТЕЛЬСКИЙ ТОМСКИЙ ГОСУДАРСТВЕННЫЙ УНИВЕРСИТЕТ (НИ ТГУ) Физический факультет

ДОПУСТИТЬ К ЗАЩИТЕ В ГЭК Руководитель ООП д-р. физ.-мат. наук, профессор \_\_\_\_\_\_\_\_\_\_\_\_\_\_ О.Н. Чайковская «  $\longrightarrow$  20  $\Gamma$ .

# ВЫПУСКНАЯ КВАЛИФИКАЦИОННАЯ РАБОТА БАКАЛАВРА

СОЗДАНИЕ И РАЗВИТИЕ СОВРЕМЕННОЙ ИНФОРМАЦИОННОЙ СРЕДЫ

по направлению подготовки 03.03.02 Физика направленность (профиль) «Фундаментальная физика»

Фамилия Имя Отчество обучающегося

Руководитель ВКР д-р физ.-мат. наук, профессор

\_\_\_\_\_\_\_\_\_\_\_\_\_\_\_\_И.О. Фамилия

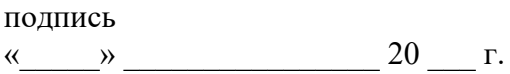

Автор работы студент группы  $N_2$ 

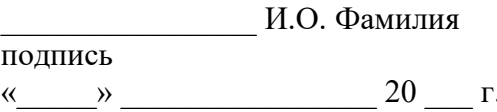

Томск-20\_\_

# **ПРИЛОЖЕНИЕ Е**

# **Шаблон предметного указателя компетенций**

Таблица – Предметный указатель компетенций выпускной квалификационной работы бакалавра на тему «Тема»

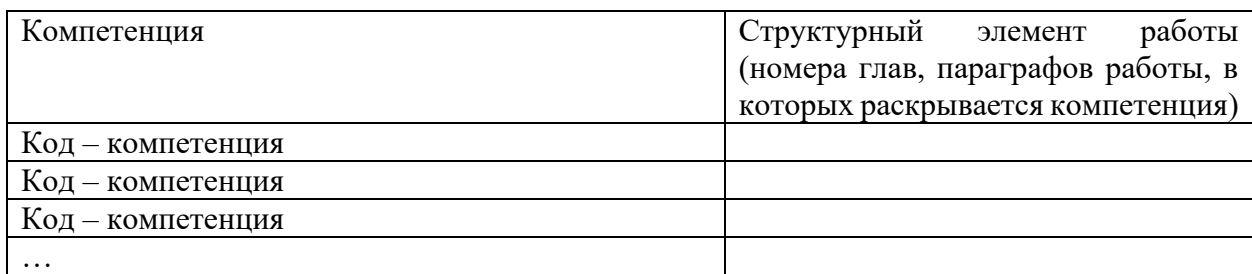

Руководитель ВКР должность, ученая степень \_\_\_\_\_\_\_\_\_\_\_\_\_\_\_\_\_\_\_\_\_\_\_\_\_\_\_\_\_\_\_\_\_\_\_ И.О. Фамилия

(подпись)

## **ПРИЛОЖЕНИЕ Ж**

## **Требования по оформлению выпускной квалификационной работы бакалавра**

1 Общие требования к листу

Работа оформляется на одной стороне стандартного листа белой бумаги формата А4. При наборе текста используется текстовый редактор Microsoft Word или сопоставимые с ним по возможностям.

Размеры полей: левое – 30 мм, правое – 10 мм, верхнее – 20 мм, нижнее – 20 мм.

Текст оформляется шрифтом Times New Roman, размер шрифта – 12 или 14, интервал полуторный, абзацный отступ (красная строка) – 12,5 мм.

Разрешается использовать компьютерные возможности акцентирования внимания на определенных терминах, формулах, теоремах, применяя шрифты разной гарнитуры.

В работе должны быть четкие, не расплывшиеся линии, буквы, цифры и знаки. По всей работе соблюдается равномерная, контрастность и четкость изображения.

2 Названия структурных элементов и их оформление

Наименования структурных элементов работы «АННОТАЦИЯ», «ОГЛАВЛЕНИЕ», «ПЕРЕЧЕНЬ УСЛОВНЫХ ОБОЗНАЧЕНИЙ, СИМВОЛОВ, СОКРАЩЕНИЙ, ТЕРМИНОВ», «ВВЕДЕНИЕ», «ЗАКЛЮЧЕНИЕ», «ЛИТЕРАТУРА», «ПРИЛОЖЕНИЕ» являются заголовками структурных элементов работы.

Заголовки структурных элементов располагаются в середине строки без точки в конце и печатаются прописными (большими) буквами без подчеркивания полужирным шрифтом.

Главы и параграфы должны иметь заголовки.

Заголовки глав и параграфов нумеруются арабскими цифрами и печатаются с абзацного отступа с первой прописной буквы без точки в конце полужирным шрифтом.

Номер параграфа включает номер главы и порядковый номер, разделенные точкой. После номера главы, параграфа точку не ставят.

Если заголовок состоит из двух предложений, их разделяют точкой. Переносы слов в заголовках не допускаются.

Расстояние между заголовком и текстом должно быть равно двум интервалам (3-4 мм).

Каждый структурный элемент и главы работы начинаются с нового листа. Подразделы (параграфы) оформляются с новой страницы только, если от текста предыдущего подраздела или пункта не осталось на листе места хотя бы для одной строки после наименования этого подраздела (параграфа) или пункта.

### 3 Нумерация страниц

Все страницы работы нумеруются по порядку арабскими цифрами, соблюдая сквозную нумерацию по всему тексту работы (начинается нумерация с титульного листа и заканчивается списком литературы или приложениями).

Иллюстрации и таблицы, расположенные на отдельных страницах, включаются в общую нумерацию страниц.

Номер страницы проставляется в центре нижней части листа без точки, на титульном листе номер не ставится.

## 4 Оглавление

В оглавлении перечисляются заголовки структурных элементов работы в порядке их расположения в тексте с указанием номеров страниц.

Номера страниц структурных элементов размещаются по правому краю без применения заполнителя.

Приложения в оглавлении указываются без названий.

#### 5 Иллюстрации

Иллюстрации располагаются в тексте работы непосредственно после текста, в котором они упоминаются впервые, или на следующей странице.

Каждая иллюстрация обозначается подписью, состоящей из слова «Рисунок», её порядкового номера через пробел и названия через тире.

Подпись располагается сразу после иллюстрации посередине строки.

Иллюстрации располагаются так, чтобы их было удобно рассматривать без поворота работы или с поворотом по часовой стрелке.

На все иллюстрации должны быть ссылки в тексте работы.

Иллюстрации, заимствованные из работ других авторов, сопровождаются библиографической ссылкой.

Номера иллюстрация выполняются арабскими цифрами.

Иллюстрации, за исключением иллюстраций приложений, нумеруются сквозной нумерацией.

Для иллюстраций каждого приложения используется отдельная нумерация, выполняемая арабскими цифрами с добавлением перед номером иллюстрации буквыобозначения приложения.

Иллюстрации могут иметь пояснительные данные (подрисуночный текст), которые располагаются перед подписью к рисунку.

Ссылки на иллюстрации оформляются с использованием слова «рисунок» и указанием её порядкового номера.

#### 6 Таблицы

Таблицы располагаются в тексте работы непосредственно после текста, в котором они упоминаются впервые.

Каждая таблица обозначается наименованием, состоящим из слова «Таблица», её порядкового номера через пробел и названия через тире.

Наименование таблицы помещают над таблицей слева, без абзацного отступа в одну строку.

Таблицы располагаются так, чтобы их было удобно рассматривать без поворота работы или с поворотом по часовой стрелке.

На все таблицы должны быть ссылки в тексте работы.

Таблицы, заимствованные из работ других авторов, сопровождаются библиографической ссылкой.

Номера таблиц выполняются арабскими цифрами.

Таблицы, за исключением таблиц приложений, нумеруются сквозной нумерацией.

Для таблиц каждого приложения используется отдельная нумерация, выполняемая арабскими цифрами с добавлением перед номером таблицы буквы-обозначения приложения.

Таблицу с большим количеством строк допускается переносить на другой лист (страницу). При переносе части таблицы на другой лист (страницу) слово «Таблица» и ее номер указывают один раз слева над первой частью таблицы, над другими частями также слева размещают текст «Продолжение таблицы 1» или «Окончание таблицы 1» с соответствующим номером таблицы.

При переносе таблицы на другой лист (страницу) заголовок помещают только над ее первой частью, нижнюю горизонтальную черту, ограничивающую таблицу, не проводят.

Если повторяющийся в разных строках графы таблицы текст из одного слова, то его после первого печатания допускается заменять кавычками, если из двух и более слов, то при первом повторении его заменяют словами «То же», а далее – кавычками.

Ставить кавычки вместо повторяющихся цифр, знаков, математических символов не допускается. Если цифровые или иные данные в какой-либо строке не приводят, то в ней ставят прочерк.

Заголовки граф и строк таблицы следует печатать с прописной (большой) буквы в единственном числе, а подзаголовки граф – со строчной буквы, если они составляют одно предложение с заголовком, или с прописной буквы, если они имеют самостоятельное значение. В конце заголовков и подзаголовков таблиц точки не ставят.

Допускается применять в таблицах размер шрифта меньший, чем в тексте.

Разделять заголовки и подзаголовки боковика и граф диагональными линиями не допускается.

Заголовки граф, как правило, печатают параллельно строкам таблицы. При необходимости допускается перпендикулярное расположение заголовков граф.

Примечание к таблице помещают в конце таблицы над линией, обозначающей окончание таблицы.

Ссылки на таблицы оформляются с использованием слова «таблица» и указанием её порядкового номера.

7 Формулы

Формулы выносятся из текста в отдельную строку.

Выше и ниже каждой формулы должно быть оставлено не менее одной свободной строки.

Если формула не умещается в одну строку, то оно переносится на новую строку после знака (=) или после знаков плюс (+), минус (–), умножения (×), деления (:), или других математических знаков, причем знак в начале следующей строки повторяют.

Пояснения значений символов и числовых коэффициентов приводятся непосредственно под формулой в той же последовательности, в которой они даны в формуле. Значение каждого символа и числового коэффициента дается с новой строки. Первая строка объяснения начинается со слова «где» без двоеточия. После формулы ставится запятая.

Нумерация формул выполняется арабскими цифрами в круглых скобках справа от формулы.

Формулы, за исключением формул приложений, нумеруются сквозной нумерацией.

Ссылки в тексте на порядковые номера формул оформляются в круглых скобках.

8 Перечисления (списки, перечни)

Перечисления оформляются в виде списка после обобщающего слова с двоеточием. Элементы перечисления могут быть обозначены одним из следующих способов:

– обозначаются арабскими цифрами с точкой, если элемент перечисления содержит одно или несколько предложений;

– строчными буквами со скобкой, арабскими цифрами со скобкой или символом дефиса, если элемент перечисления содержит слово, словосочетание или одно предложение, причём в конце каждого элемента перечисления ставится запятая или точка с запятой, после последнего элемента – точка.

Каждый элемент перечисления записывается с абзацного отступа.

9 Библиографические ссылки

Объектами составления библиографической ссылки являются все виды опубликованных и неопубликованных документов на любых носителях (в том числе электронные ресурсы локального или удаленного доступа), а также их составные части или группа документов.

При написании работы допускается использовать подстрочные и затекстовые библиографические ссылки. Способ оформления ссылок должен быть единообразен на протяжении всей работы и согласован с руководителем ВКР.

Подстрочные библиографические ссылки оформляются сносками, вынесенными из текста документа в конец страницы (в Microsoft Word меню «Ссылки», команда «Вставить сноску»).

При нумерации подстрочных библиографических ссылок применяют единообразную сквозную нумерацию по всему тексту.

В тексте сноски указываются сведения об источнике, оформленные в соответствии с требованиями библиографического описания документа.

Затекстовые библиографические ссылки оформляются отсылкой, представляющей собой номер источника в списке литературы (номера источников через запятую или тире, если номера идут подряд) в квадратных скобках.

10 Литература (подробнее см. [http://www.lib.tsu.ru/win/produkzija/metodichka/1.html\)](http://www.lib.tsu.ru/win/produkzija/metodichka/1.html)

Заглавие списка: ЛИТЕРАТУРА

Применяется схема систематического расположения литературы в списке. В списке литературы выделяются две части:

– официально-документальные издания;

– книги, учебники, статьи из периодических и продолжающихся изданий, электронные ресурсы, ресурсы Интернет.

В первой части источники перечисляются по значимости, равные по значимости по алфавиту.

Конституция, кодексы, законы, указы, постановления и распоряжения высших, региональных и муниципальных органов государственной власти Российской Федерации.

Законодательные материалы и другие правовые документы государственных организаций России (до 1917 г.) и зарубежных стран.

Официальные статистические сборники и материалы.

Документы организации, на базе которой была подготовлена работа (устав, регламент, отчеты и др.).

Шаблон описания официально-документальных источников:

«Название»: «тип» от «дата» №«номер» (в ред. от «дата») // «источник»

Во второй части источники оформляются по алфавиту.

Шаблон описания книги / учебника:

«Фамилия и инициалы первого автора». «Название» / «Инициалы и фамилии первого, второго, третьего автора»; под ред. «Инициалы. Фамилии» (при наличии). – «Город»: «Издательство», «год издания». – «количество страниц»

Шаблон описания статьи из периодической печати:

«Фамилия и инициалы первого автора». «Название» / «Инициалы и фамилии первого, второго, третьего автора» // «Название журнала». – «год». – № «номер выпуска». – С.«номера страниц»

Шаблон описания электронного ресурса:

«Название страницы» [Электронный ресурс] // «Название сайта». – URL: «адрес страницы» (дата обращения: «дата обращения на страницу»)

Заглавие списка и принцип его представления может быть иным по усмотрению руководителя программы в рамках методических рекомендаций НБ ТГУ.

11 Приложения

Приложения оформляются как продолжение работы на последующих листах.

Порядок приложений соответствует порядку их упоминания в тексте.

Каждое приложение следует размещать с новой страницы с указанием в центре верхней части страницы слова «ПРИЛОЖЕНИЕ», после которого следует буква, обозначающая его последовательность.

Приложения обозначают прописными буквами кириллического алфавита, начиная с буквы А, за исключением букв Ё, Й, О, Ч, Ъ, Ы, Ь.

Приложение должно иметь заголовок, который записывают с прописной буквы, полужирным шрифтом, отдельной строкой по центру без точки в конце.

Все приложения должны быть перечислены в оглавлении.

## **ПРИЛОЖЕНИЕ З**

## **Шаблон заявления обучающегося на прохождение ГИА с применением ДОТ**

Декану физического факультета И.О. Фамилия Обучающегося физического факультета, направление подготовки 03.03.02 Физика, направленность (профиль) «Фундаментальная физика» \_\_\_\_\_\_\_\_\_\_\_\_\_\_\_\_\_\_\_\_\_\_\_\_\_\_\_\_\_\_\_\_\_\_\_\_\_\_\_

\_\_\_\_\_\_\_\_\_\_\_\_\_\_\_\_\_\_\_\_\_\_\_\_\_\_\_\_\_\_\_\_\_\_\_\_\_\_\_

(Ф.И.О. полностью)

Заявление

Прошу разрешить прохождение государственной итоговой аттестации с применением дистанционных образовательных технологий в связи

\_\_\_\_\_\_\_\_\_\_\_\_\_\_\_\_\_\_\_\_\_\_\_\_\_\_\_\_\_\_\_\_\_\_\_\_\_\_\_\_\_\_\_\_\_\_\_\_\_\_\_\_\_\_\_\_\_\_\_\_\_\_\_\_\_\_\_\_\_\_\_\_\_\_\_\_\_\_\_\_ \_\_\_\_\_\_\_\_\_\_\_\_\_\_\_\_\_\_\_\_\_\_\_\_\_\_\_\_\_\_\_\_\_\_\_\_\_\_\_\_\_\_\_\_\_\_\_\_\_\_\_\_\_\_\_\_\_\_\_\_\_\_\_\_\_\_\_\_\_\_\_\_\_\_\_\_\_\_\_\_

(указать причину: 1) реализация ООП в сетевой форме; 2) реализация ООП с применением исключительно электронного обучения, дистанционных образовательных технологий или в какой-либо части программы; 3) в связи с исключительными обстоятельствами (приложить копию документа, подтверждающего уважительную причину); 4) в связи с установлением особого режима работы образовательной организации)

1. Я оповещен(а) о необходимости предъявления документа, удостоверяющего личность, комиссии ГЭК для идентификации личности.

Подпись\_\_\_\_\_\_\_\_\_\_\_\_

2. Я подтверждаю, что обеспечен(а) всем необходимым для прохождения ГИА, а именно:

Аппаратное обеспечение:

– персональный компьютер с подключением к сети Интернет со скоростью доступа не менее 2 Мбит/с;

– web-камера, микрофон и аудиоколонки или наушники.

Программное обеспечение:

– пакет офисных приложений Microsoft Office Standard 2013 Russian (или его аналог с сопоставимым функционалом), включающий текстовый процессор Word, табличный процессор Excel, программу подготовки и просмотра презентаций PowerPoint;

– web-браузер Mozilla Firefox или Google Chrome (или их аналоги);

– система видеоконференцсвязи Adobe Connect Pro (или её аналоги с сопоставимым функционалом), поддерживающая аудио- и видеозапись сеанса связи.

С особенностями проведения ГИА с применением дистанционных образовательных технологий ознакомлен(а) и обязуюсь их обеспечить самостоятельно.

Подпись\_\_\_\_\_\_\_\_\_\_\_\_

3. Я согласен(а) с видеофиксацией хода проведения ГИА.

Обучающийся

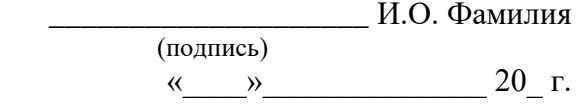